# **Herramienta para identificar las revistas iberoamericanas en salud más visibles en bases de datos internacionales**

Lic. Rubén Cañedo Andalia <sup>1</sup>, Lic. Armando Escobar Rosabal <sup>2</sup>

<sup>1</sup> Licenciado en Información Científico Técnica y Bibliotecología. Grupo de Alfabetización Informacional. Centro Provincial de Información de Ciencias Médicas. Universidad de Ciencias Médicas Holguín.

<sup>2</sup> Licenciado en Educación en Artes Plásticas. Departamento Atención Metodológica a la Red de Bibliotecas Médicas. Centro Provincial de Información de Ciencias Médicas. Universidad de Ciencias Médicas Holguín.

Correspondencia: Lic. *Rubén Cañedo Andalia*. Grupo de Alfabetización Informacional. Centro Provincial de Información de Ciencias Médicas. Universidad de Ciencias Médicas Holguín. Ave. V. I. Lenin No. 4 e/ Aguilera y Agramonte. CP. 80100. Holguín. Cuba. Correo electrónico: [ruben@infomed.sld.cu](mailto:ruben@infomed.sld.cu)

Una vez que un autor ha concluido un nuevo artículo, una de sus principales preocupaciones es, con frecuencia, dónde publicarlo. Identificar cuáles revistas presentan una mayor visibilidad a escala internacional en un perfil temático de interés, es una condición importante para asegurarle a su artículo mayores probabilidades de difusión entre sus colegas. Para saber esto, hasta hace algunos años, apenas era posible consultar las listas impresas de las publicaciones seriadas procesadas por las grandes bases de datos internacionales que, a menudo era solo posible adquirirlas por la vía de la compra.

Hoy día, la situación cambia con rapidez.

*SCImago Journal & Country Rank* (SJR[http://www.scimagojr.com/journalrank.php\)](http://www.scimagojr.com/journalrank.php), presentado en 2007 por el Grupo SCImago, del Consejo Superior de Investigaciones Científicas (CSIC) de España, formado por especialistas de las universidades de Granada, Extremadura, Carlos III (Madrid) y Alcalá de Henares; es un portal de indicadores cienciométricos que permite a investigadores, editores, especialistas en información y decidores en materia de política científica de los países subdesarrollados en particular, seguir el comportamiento y el impacto de sus contribuciones a escala internacional, algo prácticamente imposible para ellos hasta el momento, debido al monopolio ejercido durante décadas por el antiguo Institute for Scientific Information (actual Thomsom Reuters) sobre esta clase de estadísticas, la mayor parte de las veces vedadas para las instituciones de los países pobres, debido a la posibilidad casi exclusiva de adquirir éstas sólo por la vía de la suscripción. El total de las estadísticas presentadas por SJR, se calculan sobre la base de la información disponible para las publicaciones seriadas y revistas procesadas por *Scopus*. El SJR posibilita estudiar la producción científica y su impacto a nivel de país, región, temáticas y publicaciones seriadas. $^{\rm 1}$ 

*Scopus*, accesible para los usuarios del dominio *sld.cu* por medio *Hinari*, un programa de la Organización Mundial de la Salud para reducir la brecha informativa entre países pobres y ricos, es una base de datos producida por Elsevier B.V. y presentada en 2004. Esta es la mayor base de datos de citas y resúmenes de literatura arbitrada y de fuentes de alta calidad en el Web al cubrir cerca de 18 000 títulos de publicaciones seriadas de más de 5 000 casas editoras; 16 500 de ellas son revistas arbitradas. Presenta además, una extensa cobertura de materiales de conferencias, páginas Web en Internet y patentes.<sup>2</sup>

*Scopus*, además de su extensa cobertura en los campos de la ciencia, la tecnología y la medicina, permite la obtención de una serie de indicadores cienciométricos, que posibilitan evaluar el comportamiento de las fuentes de información procesadas por la base de datos. Para esto, el sistema ha dispuesto la opción *Analytics - Journal Analyzer*, que facilita la búsqueda de las

publicaciones seriadas en campos temáticos de interés por medio de una o varias de las palabras que componen sus títulos. Así, por ejemplo, pudiéramos, buscar las revistas en el campo de las neurociencias que contienen en el título, la partícula "neuro".

Supongamos, que deseamos obtener ciertos datos sobre *Journal of Neurological Sciences*. Bastaría con buscarla en la lista de títulos que nos devuelve el sistema y dar un doble clic sobre su título. De inmediato, obtendríamos, entre otros indicadores, el total de citas recibidas y de contribuciones publicadas según años, así como el porcentaje de contribuciones publicadas por la revista cada año que no se han citado hasta la fecha. Esta base nos posibilita además, seguir el comportamiento de las contribuciones que ingresan a ella con respecto a su citación. $3$ 

Otra herramienta de creación reciente es la desarrollada por *Biosemantics Group* —un grupo de colaboración creado por el *ErasmusMC University Medical Center* y el *Center for Human and Clinical Genetics* del *Leiden University Medical Center*: *Jane/Author Name Estimator*  [\(http://biosemantics.org/jane/\)](http://biosemantics.org/jane/). En este caso se trata de un novedoso software de corte métrico-semántico, dirigido a responder preguntas como: ¿a qué revista pudiera enviar un artículo que deseo publicar?, ¿cuáles revistas editan artículos similares al que he escrito?, ¿cuáles artículos son semejantes?, ¿quiénes han publicado artículos parecidos al que he elaborado? y ¿cuáles artículos debiera citar considerando su similitud con el que pretendo escribir o estoy escribiendo?, en el campo de las ciencias médicas, de la salud y de la vida a partir de la exploración de las vastas colecciones que posee *Medline*. Es bueno aclarar que la exploración comprende solo las revistas activas en *Medline*, es decir, aquellas que posean al menos un registro procesado durante el último año en este subconjunto, el más importante, de *PubMed*. 4

Y finalmente, llegó para nuestra región una nueva herramienta, simple pero muy útil. Se trata del sitio titulado *Representatividad de las revistas científicas en bases de datos* [\(http://ccs](http://ccs-revcs.bvsalud.org/docs/level2.php?channel=serialt&graphic=yes&lang=es)[revcs.bvsalud.org/docs/level2.php?channel=serialt&graphic=yes&lang=es\)](http://ccs-revcs.bvsalud.org/docs/level2.php?channel=serialt&graphic=yes&lang=es), del portal *Comunicación científica en salud*

[\(http://ccs.bvsalud.org/php/index.php?lang=es\)](http://ccs.bvsalud.org/php/index.php?lang=es), de la *Biblioteca Virtual de Salud* de BIREME, que permite determinar cuáles revistas científicas iberoamericanas (América Latina, el Caribe, España y Portugal) del sector de la salud se procesan en bases de datos como *Medline*, *Science Citation Index*  (del *Web of Science*), EMBASE (la contrapartida europea de *Medline*), *Scopus* y *PsycInfo* (sobre Psicología), entre otras (fig. 1).

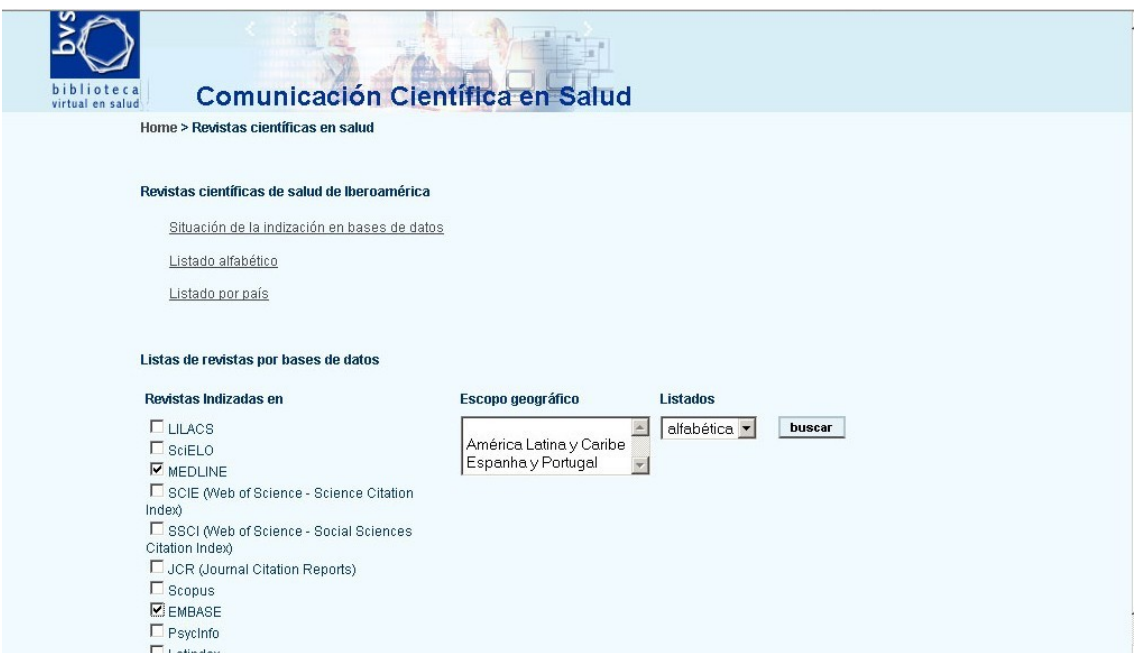

Fig. 1. *Representatividad de las revistas científicas en bases de datos*.

Así, por ejemplo, si se desea conocer cuáles de nuestras revistas se procesan en *Medline* y EMBASE, con solo marcar esas bases, el sistema nos devuelve una relación compuesta por 72 publicaciones procesadas por ambas bases de datos (fig. 2). *Medline* y *Embase* registran en sus colecciones 155 y 200 respectivamente. *Science Citation Index*, la base de datos más emblemática del *Web of Science* procesa 144 seriadas. Sólo 51 revistas aparecen en las 3 bases de datos simultáneamente. *Scopus* es la base de datos con un mayor cubrimiento de las revistas de la región, 275 en total. La sola aparición de una de nuestras revistas en *Medline* – esta base recibe varios cientos de millones de visitas anuales- por ejemplo, es garantía de una alta probabilidad de visibilidad para sus contribuciones a escala internacional. El sitio además ofrece la oportunidad de consultar las revistas por orden alfabético y por

países, así como observar un resumen de la indización de cada revista en un grupo de bases de datos internacionales de gran importancia [\(http://ccs](http://ccs-revcs.bvsalud.org/serial/situation.php?lang=es)[revcs.bvsalud.org/serial/situation.php?lang=es\)](http://ccs-revcs.bvsalud.org/serial/situation.php?lang=es). La lista supera las 1300 revistas. Este conocimiento posee un valor estratégico para los autores de la región, porque les permite seleccionar de antemano revistas que aseguren una alta visibilidad internacional a sus contribuciones como autores.

Fig. 2. Revistas iberoamericanas en salud procesadas por *Medline* y EMBASE.

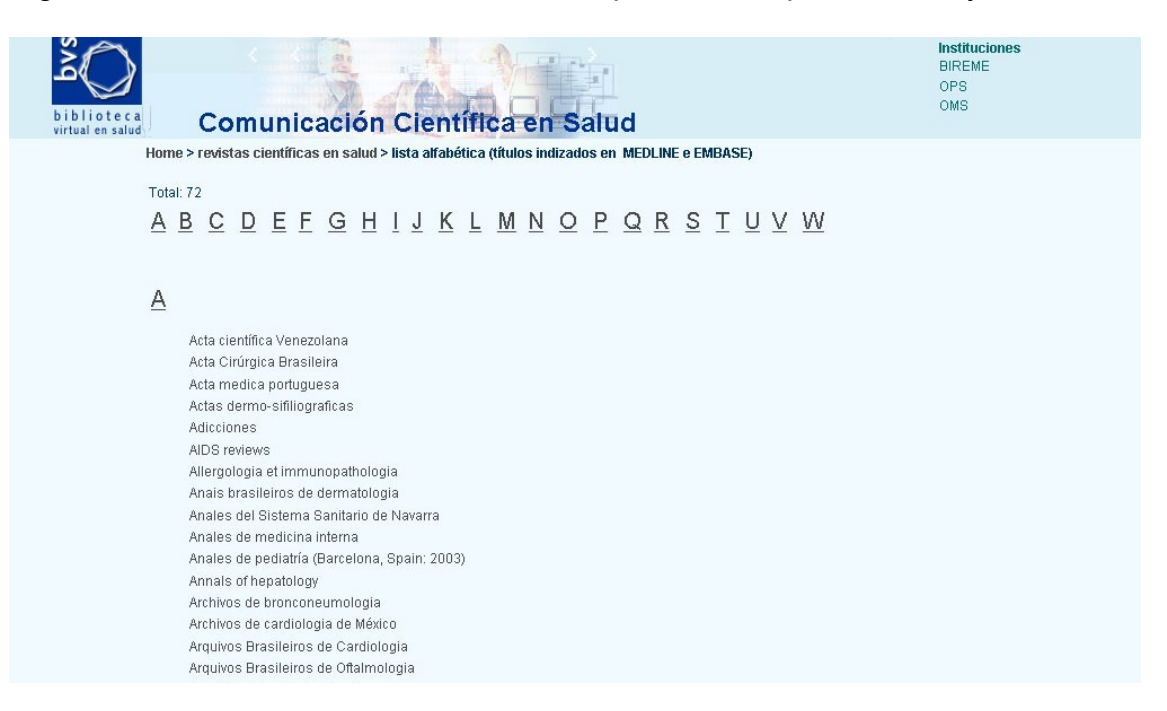

Esta página, como dijimos, es una de las que compone *Comunicación científica en salud*, un sitio con información amplia y diversa sobre el tema de la comunicación científica en general y en particular sobre la región iberoamericana.

Antes de concluir es oportuno realizar una advertencia sobre el uso de un sistema como este. Las bases de datos realizan cambios en el cubrimiento de sus fuentes con cierta regularidad y estos cambios desconocemos con cuanta celeridad pueden ser recogidos por esta herramienta. Por ello, de ser posible, debe comprobarse contra las listas de publicaciones procesadas por cada base de datos su permanencia en ella.

### **REFERENCIAS BIBLIOGRÁFICAS**

1. Nuevo portal para indicadores bibliométricos basados en citas. Disponible en:

[http://scielo.sld.cu/scielo.php?script=sci\\_arttext&pid=S1024-](http://scielo.sld.cu/scielo.php?script=sci_arttext&pid=S1024-94352008000500011&lng=es&nrm=iso&tlng=es) [94352008000500011&lng=es&nrm=iso&tlng=es](http://scielo.sld.cu/scielo.php?script=sci_arttext&pid=S1024-94352008000500011&lng=es&nrm=iso&tlng=es) [Consultado: 6 de octubre de 2010].

- 2. Cañedo Andalia R, Rodríguez Labrada R, Montejo Castells M. Scopus: la mayor base de datos de literatura científica arbitrada al alcance de los países subdesarrollados. Acimed. 2010;21(3). Disponible en: [http://scielo.sld.cu/scielo.php?script=sci\\_arttext&pid=S1024-](http://scielo.sld.cu/scielo.php?script=sci_arttext&pid=S1024-94352010000300002&lng=es) [94352010000300002&lng=es](http://scielo.sld.cu/scielo.php?script=sci_arttext&pid=S1024-94352010000300002&lng=es) [Consultado: 14 de noviembre de 2010].
- 3. Cañedo Andalia R, Rodríguez Labrada R, Montejo Castells M. Scopus: la mayor base de datos de literatura científica arbitrada al alcance de los países subdesarrollados. Cañedo Andalia R, Rodríguez Labrada R, Nodarse Rodríguez M, Sánchez Tarragó N, Fernández Valdés MM, Zayas Mujica R et al. Lecturas avanzadas para la alfabetización informacional en salud. Holguín: Centro Provincial de información de Ciencias Médicas; 2011. Disponible en:

[http://www.hlg.sld.cu/sitios/CPICM/index.php?option=com\\_jdownloads&It](http://www.hlg.sld.cu/sitios/CPICM/index.php?option=com_jdownloads&Itemid=87&view=viewcategory&catid=5) [emid=87&view=viewcategory&catid=5](http://www.hlg.sld.cu/sitios/CPICM/index.php?option=com_jdownloads&Itemid=87&view=viewcategory&catid=5) [Consultado: 1 de junio de 2011].

4. Cañedo Andalia R, Nodarse Rodríguez M. ¿Sabe usted cómo escoger la revista en que publicará su próximo artículo?: Jane/Author Name Estimator puede ayudarlo. Acimed. 2009;20(4). Disponible en: [http://scielo.sld.cu/scielo.php?script=sci\\_arttext&pid=S1024-](http://scielo.sld.cu/scielo.php?script=sci_arttext&pid=S1024-94352009001000007&lng=es) [94352009001000007&lng=es](http://scielo.sld.cu/scielo.php?script=sci_arttext&pid=S1024-94352009001000007&lng=es) [Consultado: 14 de noviembre de 2010].